# Fernsehdienst Börner

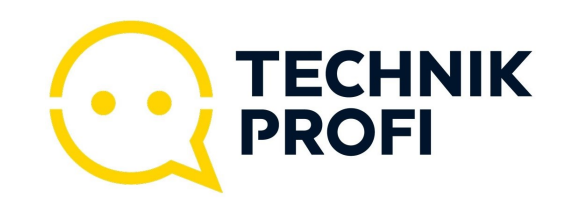

# Kompetent. Sympathisch. Nah.

Unsere persönliche Empfehlung für Sie:

## **Marmitek Stream S1 Pro | schwarz**

Artikelnummer 17809

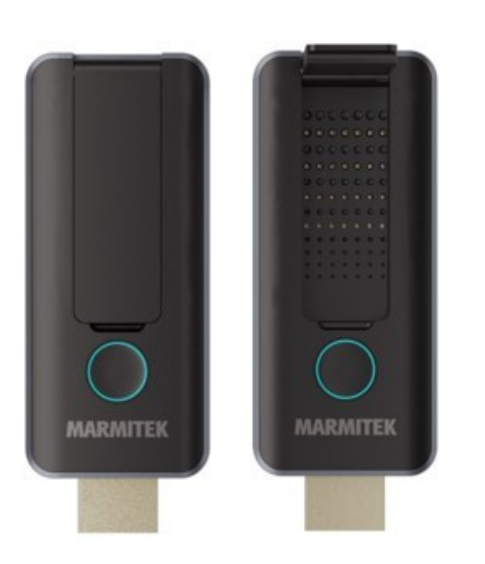

### **Produkt-Highlights**

- Kabelloses HDMI vom Laptop zum Bildschirm
- Ersetzen Sie das HDMI-Kabel in einem Konferenzraum durch eine kabellose Verbindung zwischen einem Laptop und einem Bildschirm oder Beamer
- **Plug & Play: keine App oder Software erforderlich**
- Es besteht keine Notwendigkeit, sich mit einem (WLAN) Netzwerk zu verbinden
- Unterstützt Videoauflösungen bis Full HD 1080p/60
- Stecken Sie den HDMI-Empfänger in den HDMI-Eingang Ihres Bildschirms oder Beamers und versorgen Sie ihn über einen USB-Anschluss mit Strom
- Stecken Sie den HDMI-Sender in den HDMI-Ausgang oder USB-C-Anschluss Ihres Laptops, MacBooks oder Chromebooks, ohne ein zusätzliches Stromkabel verwenden zu müssen
- Verwandeln Sie einen PC oder Laptop in ein Media-Center, und teilen Sie Inhalte drahtlos auf einem Bildschirm, der auf einem Standfuß oder an der Wand befestigt ist

#### **Händler-Kontaktdaten:**

Fernsehdienst Börner Am Markt 10 01920 Elstra 035793 4150 boerner.elstra@freenet.de www.iq-fernsehdienst-boerner.de

## **Ihr Ansprechpartner:**

Mario Börner fernsehdienst.boerner@online.de

#### **Unsere Öffnungszeiten:**

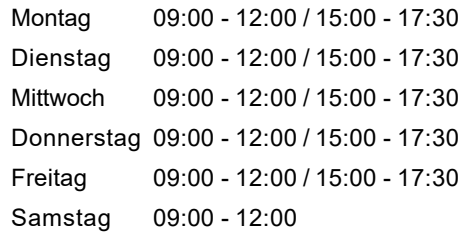